# Aufbau interaktiver 3D-**Engines**

Universität Osnabrück Fachbereich Mathematik / Informatik

Prof. Dr. rer. nat. Oliver Vornberger Nico Marniok, B. Sc. Erik Wittkorn, B. Sc.

18.06.2013 9. Übung

## Übersicht

- 1. Präsentation des letzten Übungsblattes
- 2. Künstliche Intelligenz in Spielen
- 3. Kurze Blender Demos

#### Präsentation des 5. Übungsblattes

3

#### Künstliche Intelligenz in Spielen

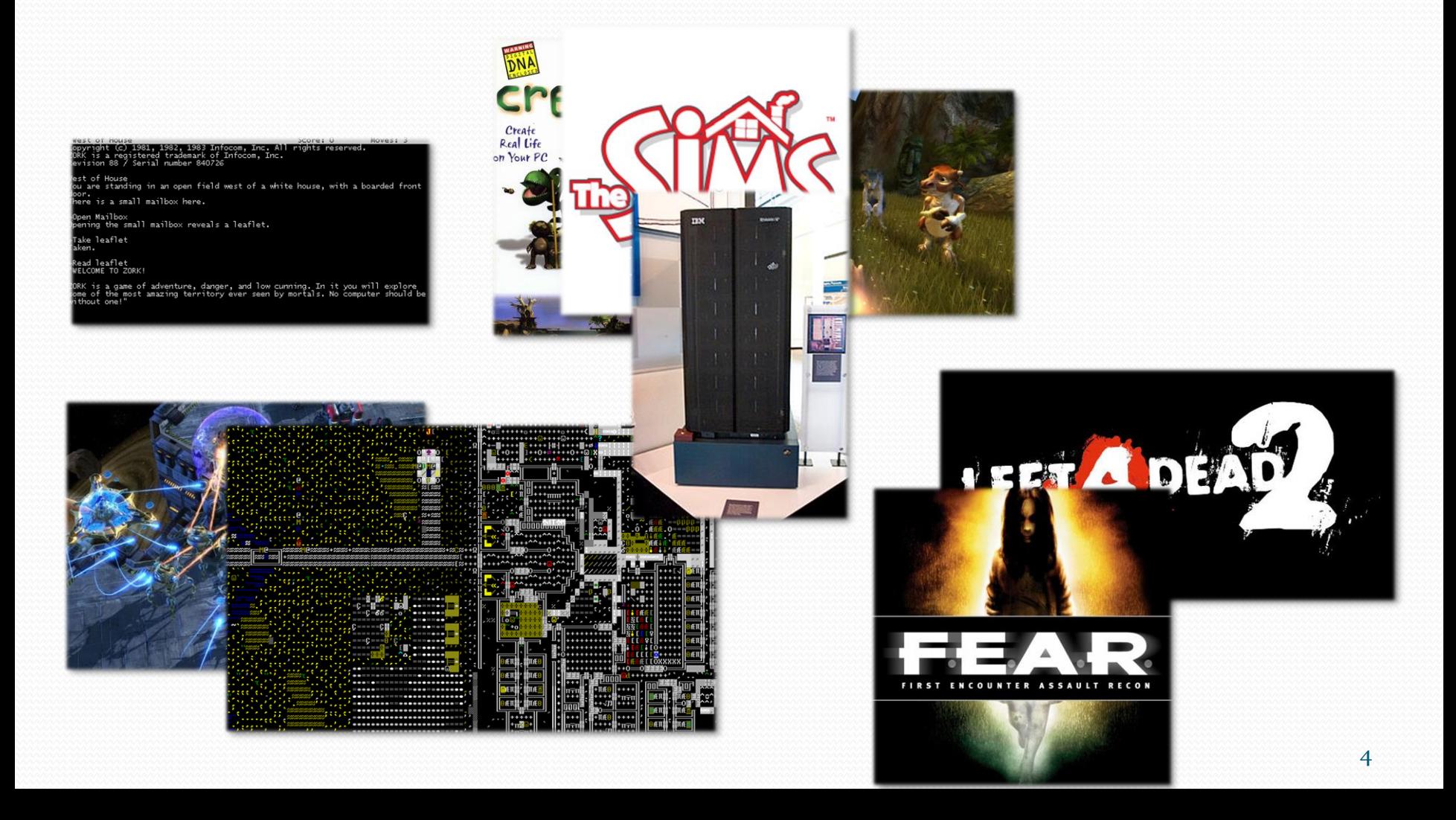

## Einführung

- Weites Feld
	- Aktives Verhalten
	- Logik
	- Strategische Planung
	- Genetische Algorithmen
	- Zufallsbasiertes
- Forschung vs Game Development
	- Nicht so intelligent wie möglich
	- Sondern "intelligent aussehend" und "Spaß-unterstützend"
- 1/3 Forschung, 2/3 Kunst -> Parameter variieren

### Verschiedene Techniken

- Hard-Coded
	- Fester Bewegungsablauf
- Randomisierung
	- Totaler Zufall eher unbrauchbar
	- Unterstützt feste Bewegungsabläufe durch Variation
	- Verteilungen wie Gauß'sche Normalverteilung nützlich
- Gewichteter Zufall
	- Zu 60% Angriff, 30% Verteidigung, 10% Weglaufen

#### Endliche Automaten

- Zustände, Zustandsübergänge und Aktionen
- Beispiele: agressiv, änsgtlich, hungrig, neugierig, …
- Zustände können parametrisiert und wiederverwendet werden

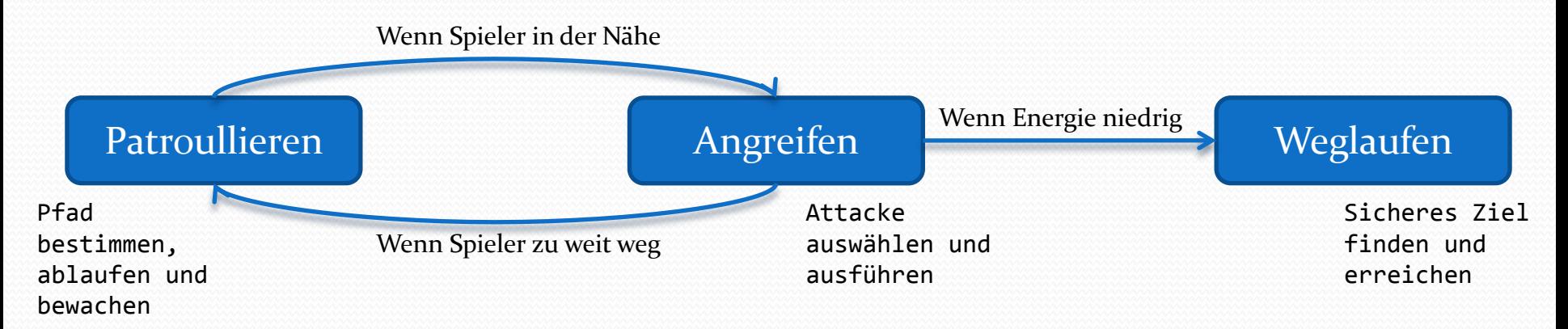

 Jeder Zustand entspricht Prozess mit init() und update() Mehrere Übergänge und Verknüpfungen pro Zustand möglich

#### Endliche Automaten

- Intelligent ist die Wahl des passenden Zustands, oder Übergangs (Welt wird analysiert und bestmöglicher Prozess zurückgegeben)
- Reaktiv vs Aktive Zustandsauswahl

### Entscheidungsbäume (Was?)

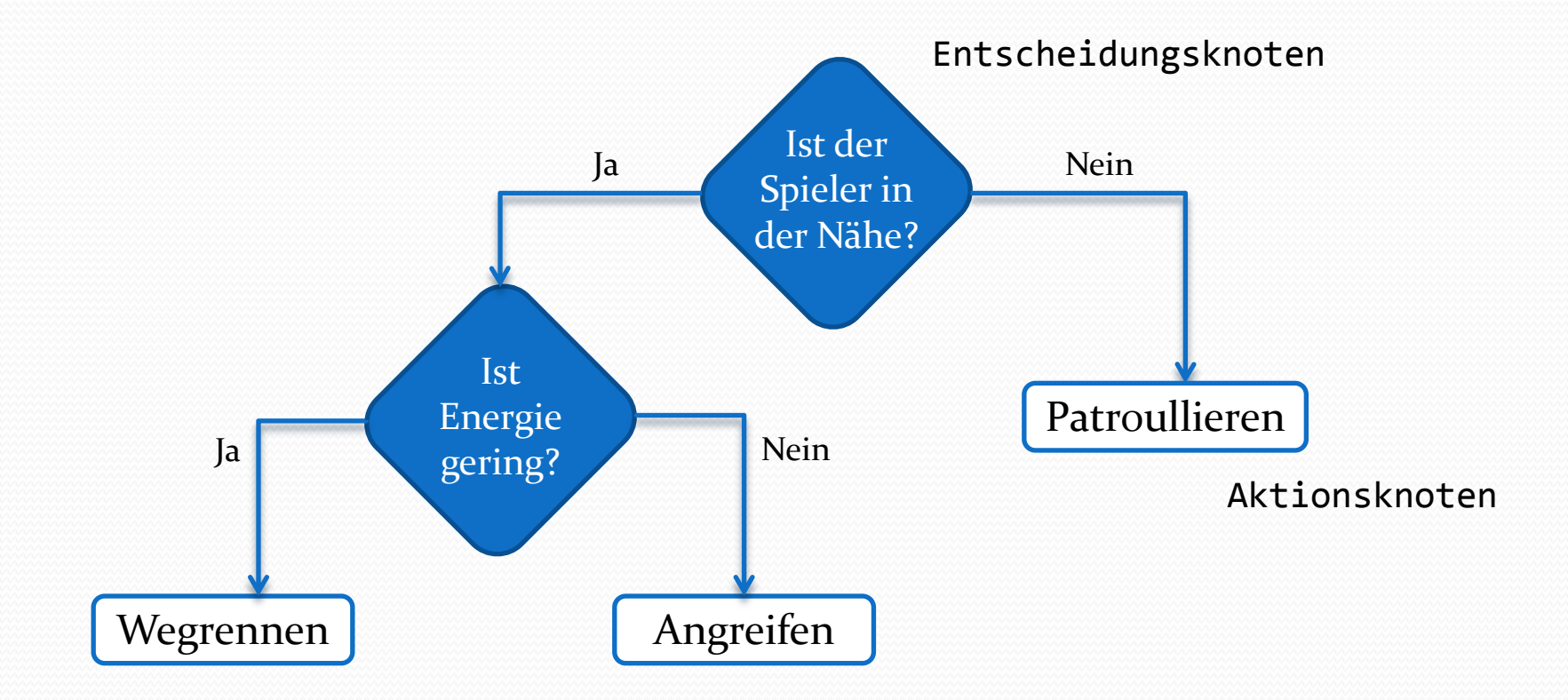

### Entscheidungsbäume (Was?)

- Entwickler entwerfen Entscheidungs- und Aktionsknoten
- Designer parametrisieren und erstellen Baum (XML)
- Implementation: Entscheidungsknoten geben richtigen Nachfolger zurück, Aktionsknoten den richtigen Prozess (Skript)
- Mehr als zwei Nachfolger möglich

## Fuzzy Logik (Was?, Wie?)

- Nicht zwingend harte Übergänge (wahr, falsch)
- Zugehörigkeit einer Eigenschaft zu einer Fuzzy-Menge wird berücksichtigt
- Beispiel:

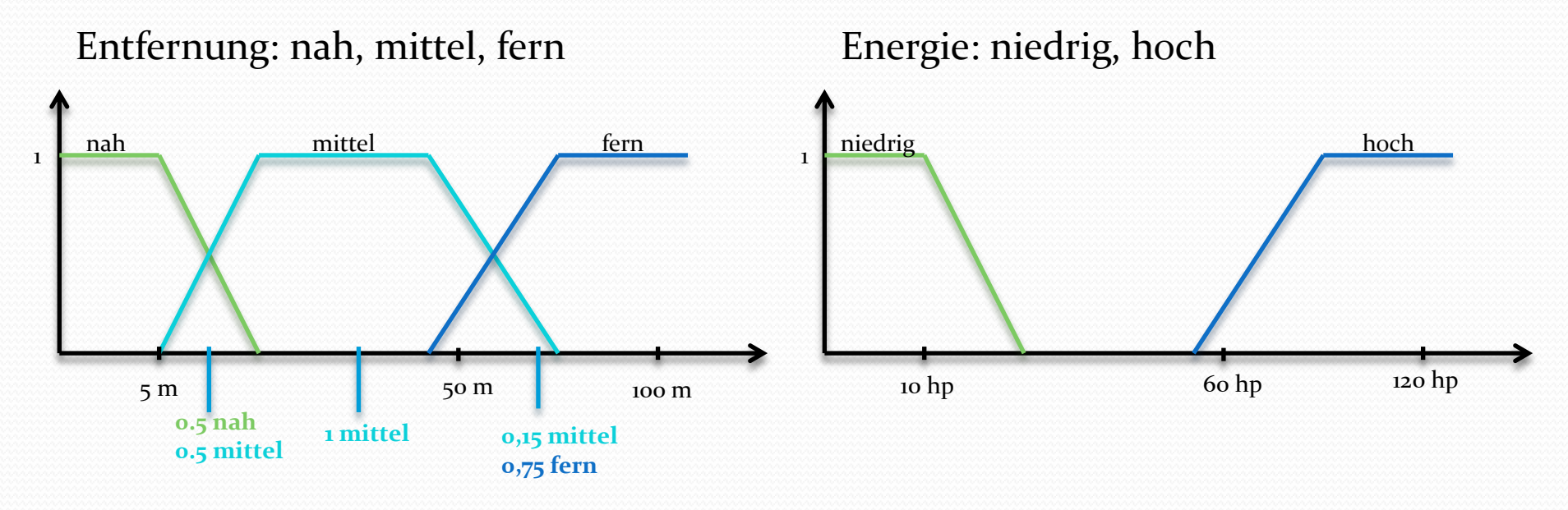

## Fuzzy Logik (Was?, Wie?)

- Es lässt sich formulieren: Wenn Energie niedrig (0.7) und Entfernung nah (0.4), dann schnell Laufen
- Wie schnell?
- Aktiviere schnell mit min(0.4, 0.7)
- Defuzzifizierung!! ->

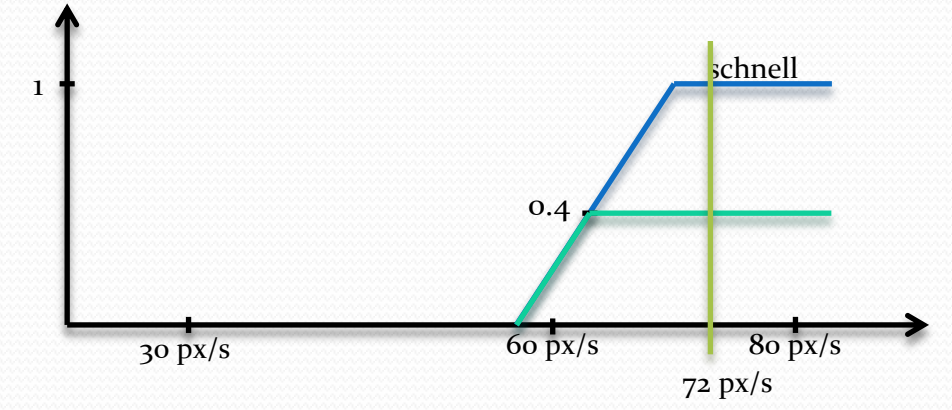

 Andere interessante Verhaltensmuster aufgrund Zugehörigkeit denkbar

### Erwarteter Nutzen (Was?)

- Aktueller Zustand wird bewertet (wichtig: **Bewertungsfunktion**)
- Mögliche Aktionen werden auf Zustand angewendet, bewertet, verglichen und die nützlichste wird angewandt
	- Beispiel: Sim hat Hunger -> Pizza essen (weil Zubereitungszeit und Sättigung das beste Verhältnis haben)
- Beispiele?

#### Zielorientierte Aktionsplanung (Wie?)

- Ziel wurde ausgewählt
- Es gibt eine Reihe von Aktionen
- Aktion
	- Vorbedingungen (Ist die Aktion möglich?)
	- Konsequenzen (Wie wurde die Welt verändert?)
- Man findet eine Reihe von Aktionssequenzen, die zum Ziel führen und spannt Graph auf
- Darin den optimalen Pfad suchen

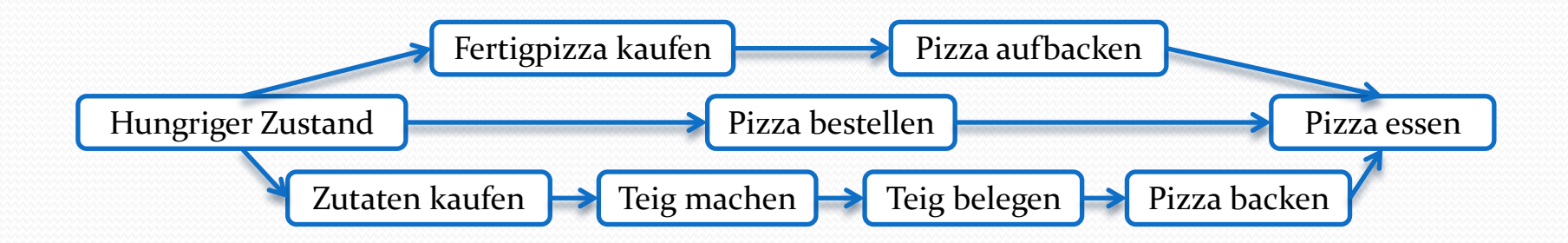

## Pfadfindung

- Gelände wird zu (gerichtetem, gewichtetem) Graph simplifiziert
	- Toleranz-Bereiche
	- Vorhersage von Richtungsänderung
	- Dynamische Gewichtung
	- Dynamische Kollisionsvermeidung
- Verschiedene Algorithmen
	- Dijkstra
	- A-Star

## Pfadfindung

Designte Graphen

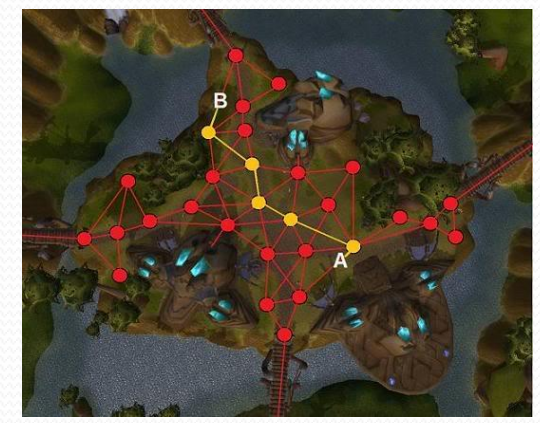

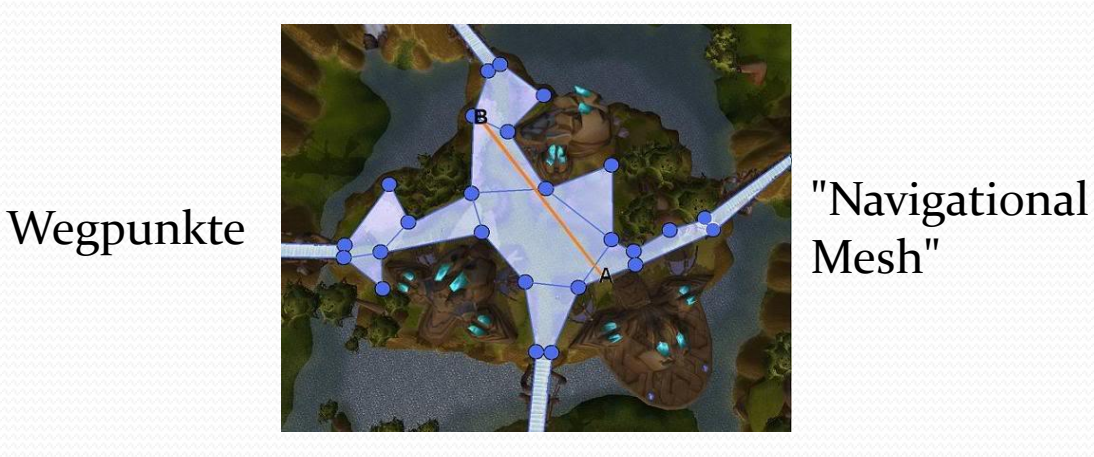

Mesh"

Automatische Graph-Erstellung

<http://www.ai-blog.net/archives/000152.html>

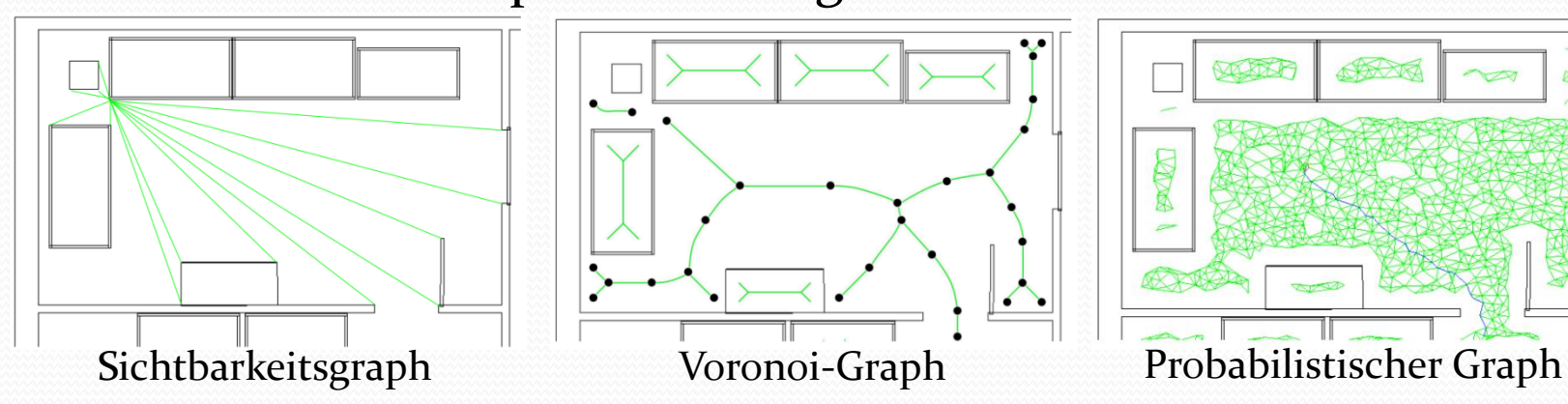

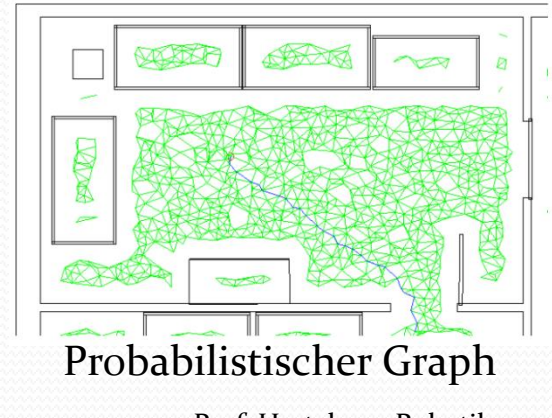

#### Blender Demos

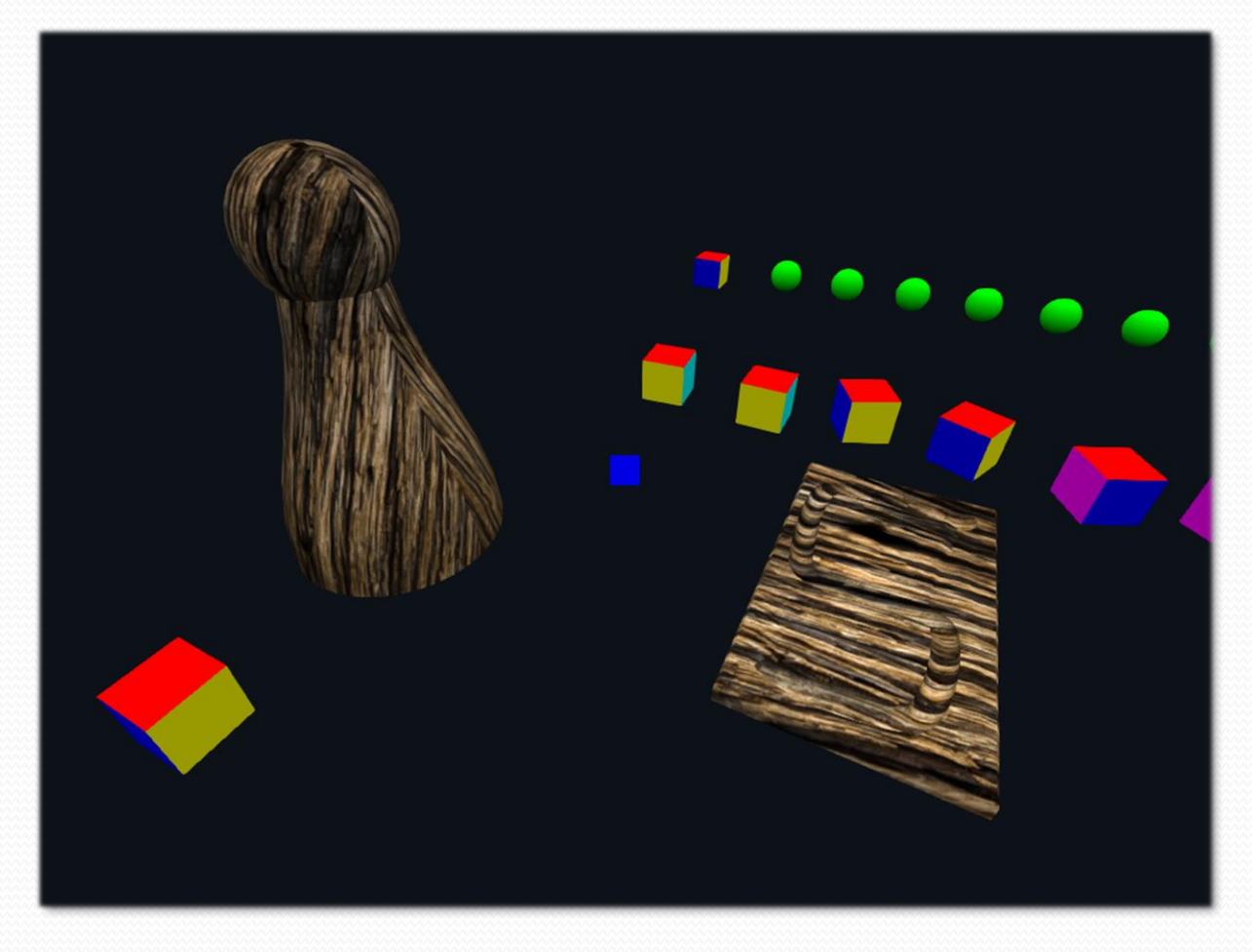

### Blender Ressourcen

- Models
	- <http://www.blendswap.com/>
	- · <http://www.turbosquid.com/>
	- <http://tf3dm.com/>
- Tutorials
	- [http://cgcookie.com/blender/cgc-courses/blender-basics](http://cgcookie.com/blender/cgc-courses/blender-basics-introduction-for-beginners/)[introduction-for-beginners/](http://cgcookie.com/blender/cgc-courses/blender-basics-introduction-for-beginners/)
	- [http://www.blenderguru.com/wp](http://www.blenderguru.com/wp-content/uploads/Exclusive/Blender_Cheat_Sheet.pdf)[content/uploads/Exclusive/Blender\\_Cheat\\_Sheet.pdf](http://www.blenderguru.com/wp-content/uploads/Exclusive/Blender_Cheat_Sheet.pdf)
- Standard-Aufgaben
	- Skalieren
	- Komplexität verringern
	- Erweitern

Nächste Woche vorraussichtlich: • To be announced

Vielen Dank für die Aufmerksamkeit ©